Tipo de artículo: Artículo original Temática: Desarrollo de aplicaciones informáticas Recibido: 7/06/2013 | Aceptado: 4/09/2013

# **CYBERNINF, software educativo de apoyo a la enseñanza de inglés para informáticos**

# *CYBERNINF, a software to support the teaching of english for computer science*

**Jorge Díaz Silvera<sup>1</sup> , Antonio de Nacimiento Vera<sup>2</sup> , Rubén Maymir Pacheco<sup>1</sup> , Pedro Ramírez Almaguer<sup>3</sup> , Juan Chaveco Martínez<sup>1</sup>**

 $1$  Universidad de Oriente. Ave. P. Lumumba S/N, CP 90500, Santiago de Cuba. Cuba.

 $2$  MINED Provincial. Trinidad y Ave. Libertadores, CP 90100, Santiago de Cuba. Cuba.

<sup>3</sup> Hospital Oncológico, Ave. Libertadores S/N, CP 90100, Santiago de Cuba. Cuba.

[jdiaz@csd.uo.edu.cu;](mailto:jdiaz@csd.uo.edu.cu) [denacimiento@dpe.sc.rimed.cu;](mailto:denacimiento@dpe.sc.rimed.cu) [rmaymir@cepca.uo.edu.cu;](mailto:rmaymir@cepca.uo.edu.cu) [pedro.ramirez@medired.scu.sld.cu;](mailto:pedro.ramirez@medired.scu.sld.cu) [chaveco@csd.uo.edu.cu](mailto:chaveco@csd.uo.edu.cu)

#### **Resumen**

El presente trabajo propone una nueva versión del software CYBERNINF, como mediador didáctico basado en herramientas de multimedia orientado al estudio independiente del idioma Inglés para estudiantes de Ciencia de la Computación, Informática y carreras afines, ahora con una interfaz más asequible y una mayor riqueza en textos y términos propios de la ciencia de la computación, que potencian sus posibilidades didácticas. Se emplean las técnicas de multimedia como imágenes, audio, hipertextos, etc. y formas más eficientes de interacción e interactividad para perfeccionar el aprendizaje de los contenidos de las unidades de estudio, se facilitan ejercicios propuestos con posibles soluciones para que el estudiante compare sus respuestas con las que aporta el sistema, glosario de términos ilustrado, materiales complementarios y audiciones, con lo cual se proporciona a los estudiantes de las carreras antes mencionadas una herramienta en forma de libro electrónico de acceso fácil y rápido que perfeccione sus conocimientos del inglés para la computación y aumente su motivación por temas culturales e históricos de esta

ciencia. El software fue desarrollado con Neobook v5.6.2, para el trabajo con imágenes se usaron herramientas como Adobe Photoshop CS3 y Adobe Fireworks CS3.

**Palabras clave:** Aprendizaje, enseñanza, inglés para informática, libro electrónico, multimedia.

#### *Abstract*

*The present work proposes a new version of the software CYBERNINF, a didactic mediator based on multimedia tools oriented to the independent study of the english language for students of Computer Science, Information Technology and related careers. The current version has a more affordable interface and a bigger wealth in texts and characteristic terms on computer science, which power its didactic possibilities. Multimedia techniques are used, such as images, audio, hypertexts, etc. and some other interaction and interactivity efficient forms to improve the learning of the contents of the study units. It also offers activities with possible solutions so that the student compares their answers with those ones given by the system, which contains a glossary of terms and audio-text, providing the students (users) a tool in electronic book form of easy and quick access which improves the knowledge of english for Computer Sciences and increases the motivation for cultural and historical topics on this science. The software was developed using Neobook v5.6.2; Adobe Photoshop CS3 and Adobe Fireworks CS3 for the management of images. Keywords: Electronic book, english for computer science, learning, multimedia, teaching.*

## **Introducción**

El uso de las tecnologías de la información y la comunicación (TIC) y particularmente la tecnología de multimedia se extiende en la actualidad por múltiples áreas, como la educación, la ciencia, el entretenimiento, el mercado, entre otros, brindando amplias posibilidades con su integración en mediadores didácticos para el proceso de enseñanzaaprendizaje. Con la integración de los diferentes medios (audio, video, imágenes, textos, animaciones) y el uso adecuado de los mismos, se logra que el contenido llegue al estudiante de una forma nueva e interactiva, beneficiando y facilitando el desarrollo de las habilidades, la construcción del conocimiento y la motivación por el aprendizaje. Sobre las TIC's y el impacto en las instituciones educativas hay un buen análisis en (Cabero, 1998).

Se ha comprobado que en los Centros de Educación Superior (CES) en que se imparten carreras de corte informático en Cuba, a pesar de los esfuerzos realizados por los docentes, todavía existen obstáculos en cuanto al logro de una feliz comunicación entre los actores del proceso docente, fundamentalmente en lo que refiere al idioma específico de la rama del saber, en este caso Informática. Entre las dificultades encontradas en este aprendizaje están las insuficiencias en el proceso de enseñanza-aprendizaje del idioma inglés con fines profesionales de los estudiantes de las carreras de Ciencias de la Computación, Ingeniería Informática y afines, que limita su desarrollo comunicativo oral.

Por lo general, los estudiantes no disponen de los materiales suficientes para perfeccionar las habilidades necesarias en los encuentros de la asignatura, ni de un medio audiovisual que le sirva de apoyo para el estudio independiente y que les permita profundizar en los temas que se imparten. Por otra parte, resulta imprescindible para el estudiante conocer el lenguaje técnico y formas primarias de comunicación oral, pues la informática es una ciencia donde predomina el empleo del idioma inglés.

Por tales motivos se enfrentó la construcción de un libro electrónico, denominado CYBERNINF (Ramírez y otros, 2010) para apoyar la auto preparación en idioma inglés de estudiantes de las carreras de corte informático. Este software constituyó un paso de avance en los esfuerzos por dotar al estudiante de un material de consulta ameno y portable, que contribuyera a afianzar habilidades, incluidas las auditivas, en el manejo del inglés para informáticos y en conocimientos históricos y culturales de esta ciencia, pero su análisis y empleo posterior arrojó diversas dificultades que debían ser superadas para un mejor logro de los objetivos que se propuso, como son:

- Ejercitación incompleta en algunas unidades y mecanismos de retroalimentación de las respuestas poco flexibles para el estudiante.
- Necesidad de incorporar nuevas unidades o textos a las unidades ya existentes (por ejemplo, a la unidad correspondiente a Redes de Computadoras y una recapitulación sobre la computadora y sus dispositivos de hardware).
- Dificultades para enlazar el glosario en algunas unidades y darle a este un carácter más funcional y riqueza de términos.
- Hacer cambios sustanciales en la presentación visual, que lo haga más amigable y contribuya a aumentar sus posibilidades didácticas.

A partir de tales dificultades se plantea el diseño e implementación de una versión mejorada de CYBERNINF (en lo adelante CYBERNINF 2) que supera tales deficiencias encontradas, capturando mayor atención del estudiante con el uso de interfaces más atractivas, mayor interactividad entre estudiante y software, potenciando las habilidades de comprensión de la lectura a través de una mejor retroalimentación en el sistema de planteamiento de ejerciciosrespuesta, con lo que incrementa sus prestaciones didácticas.

En la literatura internacional se han editado numerosos libros y materiales dedicados a la enseñanza del idioma inglés para estudiantes de ramas afines a la computación. Uno de ellos, muy citado en la web, es el libro "*English for Computer Science*" (Mullen y Brown, 1987), que se usó en años atrás en las carreras de Ciencia de la Computación y en las ingenierías, que es la principal inspiración de la estructura y contenidos del mediador que proponemos.

El sistema que aquí se presenta se diferencia parcialmente de muchos a los que se ha podido tener acceso por Internet, ya que agrupa aspectos de lecturas con sus respectivos audios, ayudas y ejercitaciones, que inciden en el dominio de algún vocabulario técnico de informática en inglés, así como el conocimiento o rememoración de elementos de cultura general en esta ciencia, proponiendo métodos sencillos y eficientes para el aprendizaje.

CYBERNINF 2 es un software educativo, en tanto es material elaborado con una finalidad didáctica, con elementos metodológicos que orientan el proceso de aprendizaje. Integra elementos propios de una aplicación multimedia, en particular el guión multimedia como el documento o plantilla específica, útil para el desarrollo de una aplicación multimedia, en el cual se estructuran, relacionan y armonizan los diferentes códigos (texto, imagen, sonido) que intervienen en la realización de la aplicación (Bou, 2003).

Al considerar los diferentes grupos de paradigmas de sistemas de autor para desarrollos de multimedia, la metáfora, el método de trabajo y la compatibilidad con otras herramientas, se optó por NeoBook® 5.6.2 de NeoSoft Corp. para el desarrollo de CYBERNINF 2.

## **Metodología computacional**

En primera instancia se define el término de software educativo. Según Gros et al. (1997) se considera software educativo a cualquier producto basado en computadora con una finalidad educativa. Así mismo, según Galvis (2000), en el campo educativo suele denominarse software educativo a aquellos programas que permiten cumplir y apoyar funciones educativas. El software educativo permite la *conversación didáctica* y la recreación de mensajes a lo largo del tiempo, integrando mensajes de tipos diferentes tales como escritos, verbales, visuales, auditivos, constituyendo una estructura de la comunicación didáctica.

CYBERNINF 2 es un mediador didáctico basado en multimedia, en forma de libro electrónico, por tanto capaz de proporcionar a los usuarios un conjunto de páginas organizadas conceptualmente como un libro y que permite una interacción (Díaz et al, 1996), dedicado al perfeccionamiento del Idioma Inglés, el cual realiza el montaje de diferentes tópicos o clases. Las principales características de los libros electrónicos son:

Proporcionan contenidos en forma mayoritariamente de texto e imágenes que pueden ir acompañados de algún material multimedia.

- Proporcionan mecanismos de navegación a través de todo el material, estructurado como un libro tradicional, es decir, existen una serie de temas, más o menos independientes, divididos en apartados de forma jerárquica. El usuario dispone de mecanismos para ir desde una unidad a otra.
- Proporcionan ejercicios interactivos, mayoritariamente a partir de preguntas de respuesta múltiple.
- Permiten realizar una auto-evaluación y evaluación del aprendizaje del alumno, incluyendo en algunos casos la asignación de una puntuación a los ejercicios que realiza el estudiante y el almacenamiento de esta.

Todo esto caracteriza a CYBERNINF 2, excepto la asignación y almacenamiento de puntuación.

Para la realización del sistema, lo primero que se hizo fue la consulta de los materiales básicos de la asignatura, la experiencia de los profesores, los planes de estudios (MES, 2008), documentos complementarios, algunos textos dedicados a la enseñanza del idioma inglés para computación, como (Mullen y Brown, 1987) o (Glendinning, 2003) y las formas de representar los tópicos seleccionados empleando técnicas de multimedia (Rodríguez y Chacón, 2008). A partir del estudio realizado, se definieron los requerimientos funcionales y no funcionales del sistema y otros objetos básicos de la ingeniería del software (Pressman, 2002). Finalmente se evaluó en qué lenguaje de autor se implementaría.

Se han concebido nueve unidades regulares (algunas heredadas de CYBERNINF) y una unidad de recapitulación para incluir en CYBERNINF 2, que sirven para consolidar habilidades de idioma inglés para la informática, incluidas habilidades auditivas, resultando un material ameno, que recoge aspectos históricos y de cultura general en muchos de los contenidos que se exponen. Las unidades en cuestión son:

- 1. **Computers**: Presenta, en lo fundamental, el esquema funcional de la computadora y sus aplicaciones.
- 2. **History of Computers**: Historia de los medios de cálculo, desde el ábaco, la Pascalina, las máquinas de diferencias y analíticas de Babbage, el precursor de las computadoras modernas, modelos de la primera mitad del siglo XX hasta la ENIAC y otros desarrollos más modernos a partir del desarrollo de la electrónica.
- 3. **Storage**: Definiciones relativas a las formas de almacenamiento, medidas de memoria, tipos de memoria, almacenamiento magnético y óptico.
- 4. **Input and Output devices**: Descripción de diferentes equipos periféricos de entrada o salida de datos.
- 5. **Problem solving by computers**: Se relacionan los pasos elementales de la solución de un problema en computadora, su codificación en algún lenguaje de programación, compilación y ejecución. Se describen diferentes clases de errores que pueden estar presentes en los programas.
- 6. **Programming languages**: Se caracterizan diferentes tipos de software y en particular se hace un estudio histórico del desarrollo de los lenguajes de programación, fundamentalmente los de alto nivel.
- 7. **Networks**: Descripción de una red de computadoras, diferentes tipos y topologías de redes.
- 8. **Internet and WWW**: Se caracteriza a Internet y se brinda una historia de la Web, así como definiciones elementales de protocolos IP, sistema de nombres de dominios, URL, cliente y servidor web y otros protocolos.
- 9. **Virus**: Se define qué es un virus informático, cómo actúa y cómo protegerse ante ellos.
- 4A. **Inside the Computer**: Unidad de recapitulación, donde se mencionan los principales sistemas de numeración y codificación, se hace una breve descripción del funcionamiento interno de una computadora además de hacer una descripción del análisis y rendimiento de los procesadores.

Cada una de las unidades incluidas en el software cuenta con una sección ACTIVITIES, donde se encuentran las actividades prácticas de la unidad, en la misma se pueden encontrar ejercicios de diferentes tipos; entre los más comunes tenemos:

- **Idea principal**: Ejercicio que brinda varias frases como propuesta de idea central de la unidad y el estudiante escoja la que mejor se aviene a lo expresado en la misma. Exige una lectura inicial de la unidad.
- **Marcar verdadero/falso**: Se expresan ideas relacionadas al texto de la unidad, para que el estudiante seleccione si son verdaderas o falsas. En algunos casos se le brinda al estudiante una frase que le permite comprender cómo una proposición falsa se convierte en correcta a los efectos del contenido de la unidad.
- **Completar ideas**: Ejercicio en el que se expresan ideas incompletas relacionadas con el texto de la unidad, presentando espacios libres que el estudiante completará seleccionando de una lista de palabras o frases propuestas.
- **Hacer concordar**: Ejercicio en el que se presentan al estudiante dos columnas de frases o palabras relacionadas con el texto, una fija y otra de la que debe arrastrar una frase o palabra para hacerla concordar, con un sentido lógico, con otra frase de la otra columna.

Cada uno de estos ejercicios cuenta con nuevas posibilidades de retroalimentación, pues ahora el estudiante selecciona lo que cree ser la respuesta correcta y la verifica, el sistema entonces le mostraría donde tuvo fallos y donde acertó, luego el estudiante tiene la posibilidad de pedirle al sistema que le muestre lo que debería haber sido la respuesta correcta.

Los diferentes elementos que permiten el aprendizaje y evaluación de cada unidad son:

- **Pre-reading**: Informa sobre los aspectos a tener en cuenta para una mejor preparación previa o como motivación para la unidad seleccionada.
- **Read the Text**: Muestra el texto de la unidad.  $\equiv$
- **Read and Listen**: El usuario puede escuchar la audición de cada unidad por párrafos.
- **Activities**: Ofrece ejercicios para la autoevaluación de los estudiantes, brindado la respuesta después de la  $\qquad \qquad$ realización de los mismos.
- **Glossary**: Muestra los términos informáticos más relevantes de la unidad, sus significados en español e inglés e ilustración, si la posee.
- **Help**: Facilita información sobre los servicios que brinda el sistema, así como su modo de utilización.  $\overline{\phantom{m}}$

Todo lo anterior está soportado sobre una estructura modular y de navegación que se muestra en la Figura 1.

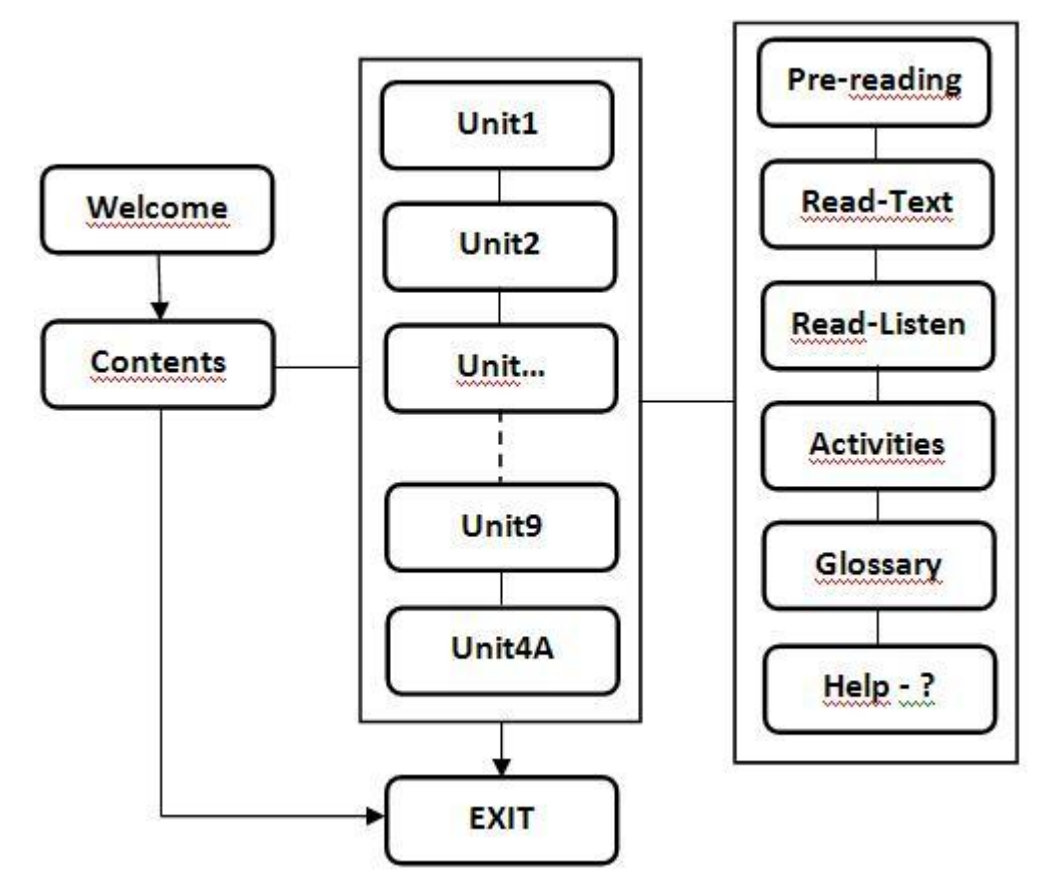

Figura 1. Estructura modular del sistema.

#### **Interfaz del sistema**

A continuación se brindan características de la interfaz del sistema, mostrando varias pantallas del mismo. Al ejecutarse el software la primera pantalla que se muestra es la pantalla de bienvenida. Dando la orden adecuada aparece la pantalla de contenidos del mismo (Figura 2), que muestra las diferentes unidades de estudio y permite seleccionar alguna de ellas. Una vez seleccionada la unidad (supongamos sea la segunda unidad) aparece la página principal de la unidad (Figura 3). Esta página de presentación por unidad da la posibilidad de llegar a sus elementos constitutivos o pasar a otra unidad.

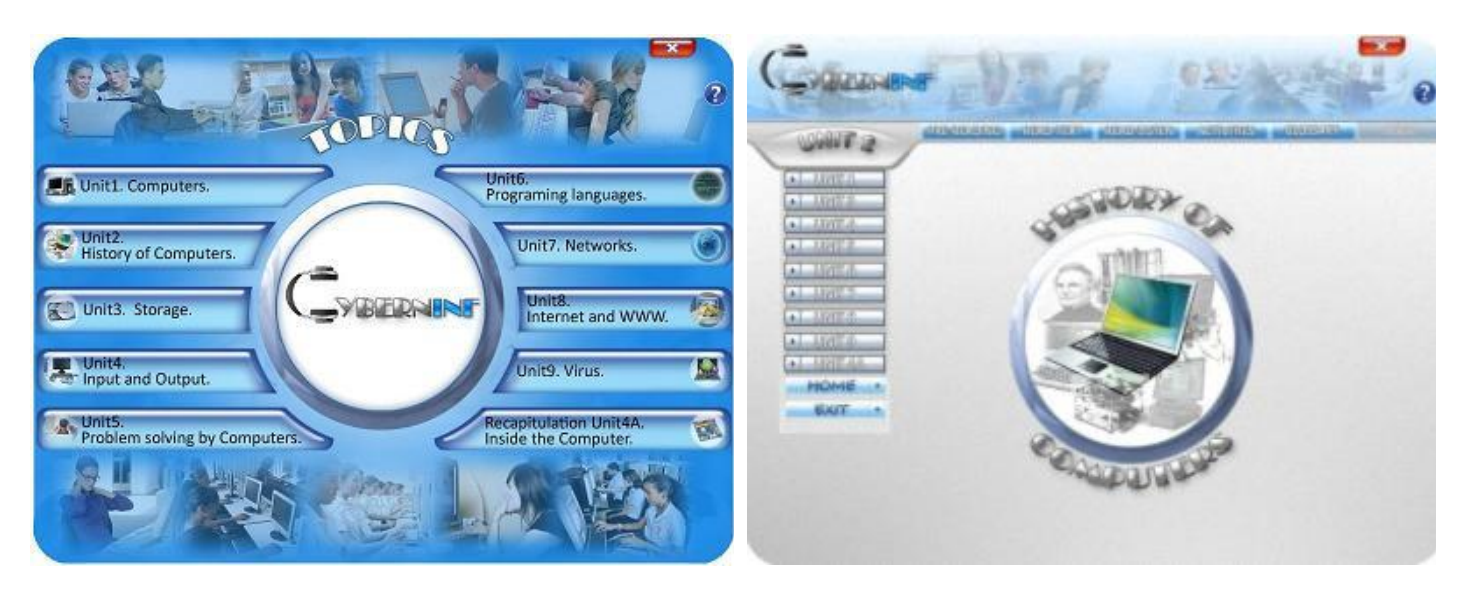

Figura 2. Página de contenidos de CYBERNINF 2. Figura 3. Página principal de la unidad 2.

Los textos contienen vínculos que, o bien permiten mostrar una imagen del término (clic izquierdo), o abren el glosario para el mismo (clic derecho), donde se muestra su traducción al español, significado y representación gráfica si procede. La Figura 4 muestra una vista del glosario, donde se aprecian sus diferentes partes: los términos, sus significados en español e inglés, unidad en que se mencionan por primera vez y Figura (si procede) se encuentran almacenados en una tabla de datos en ACCESS.

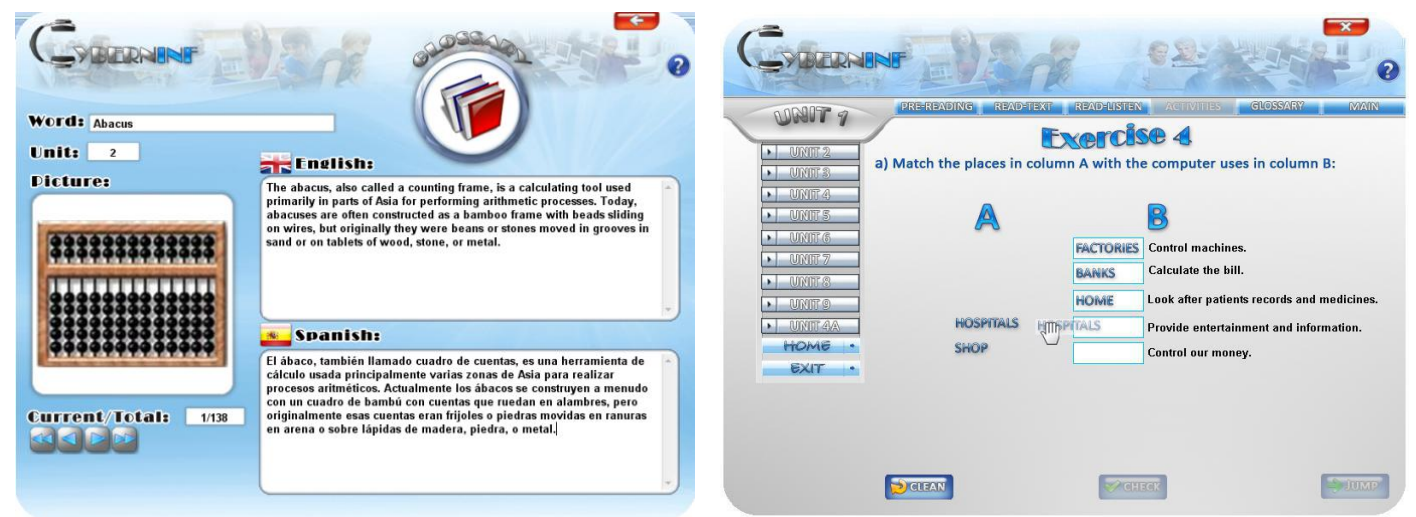

Figura 4. La palabra Abacus en el glosario. Figura 5. Resolviendo el ejercicio.

Las unidades ofrecen a los estudiantes ejercicios para su autoevaluación, como el mostrado en la Figura 5, para que el estudiante establezca la concordancia entre la palabra de la columna A con las frases de la columna B. Una vez que el estudiante haya dado respuesta en todos los incisos puede chequear si sus respuestas han sido correctas o no.

El estudiante chequea su respuesta (Figura 6) y si nota que no acertó en alguno de los incisos, el sistema brinda la posibilidad de comprobar cuál hubiera sido la respuesta correcta (opción **FIX**); es aquí donde se ponen de manifiesto las posibilidades de retroalimentación del sistema, ya que el estudiante se evalúa contrastando sus resultados con los correctos que genera la propia aplicación (Figura 7).

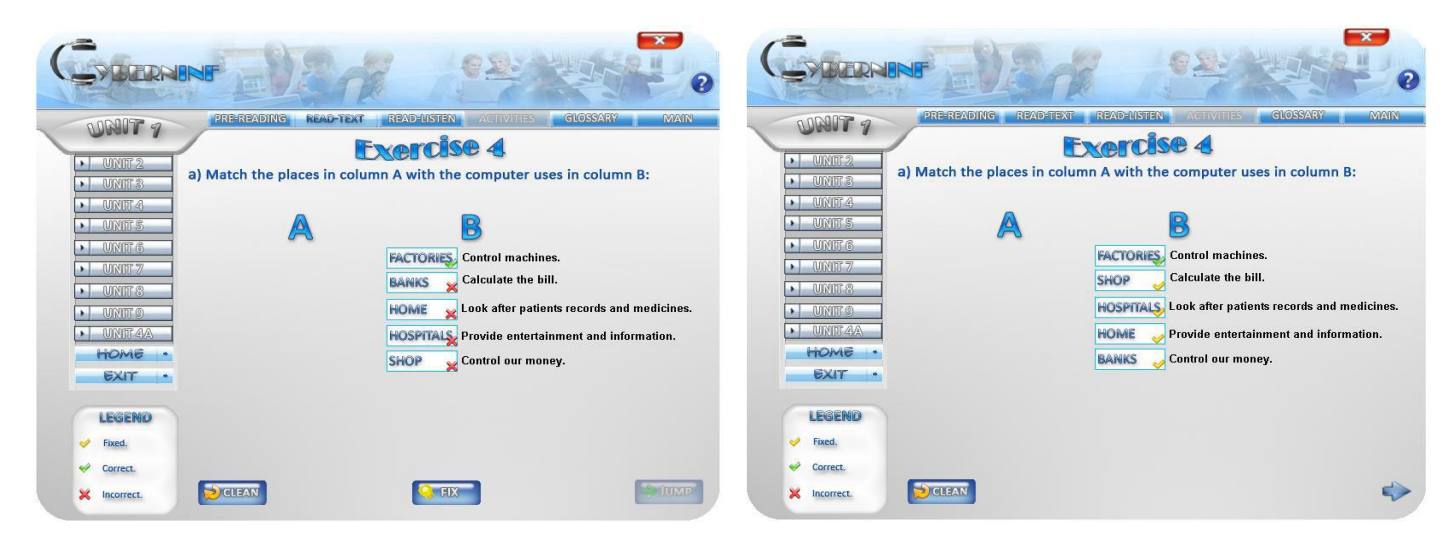

Figura 6. Revisión por el sistema. Figura 7. Rectificando errores de la solución.

Otras tipologías de ejercicios incluyen decidir si ciertas aseveraciones son verdaderas o falsas (Figura 8), otras formas de selección, etc. El software da la posibilidad de escuchar la audición de cada unidad por párrafos (Figura 9), lo cual es ordenado por el estudiante, las veces que considere necesario.

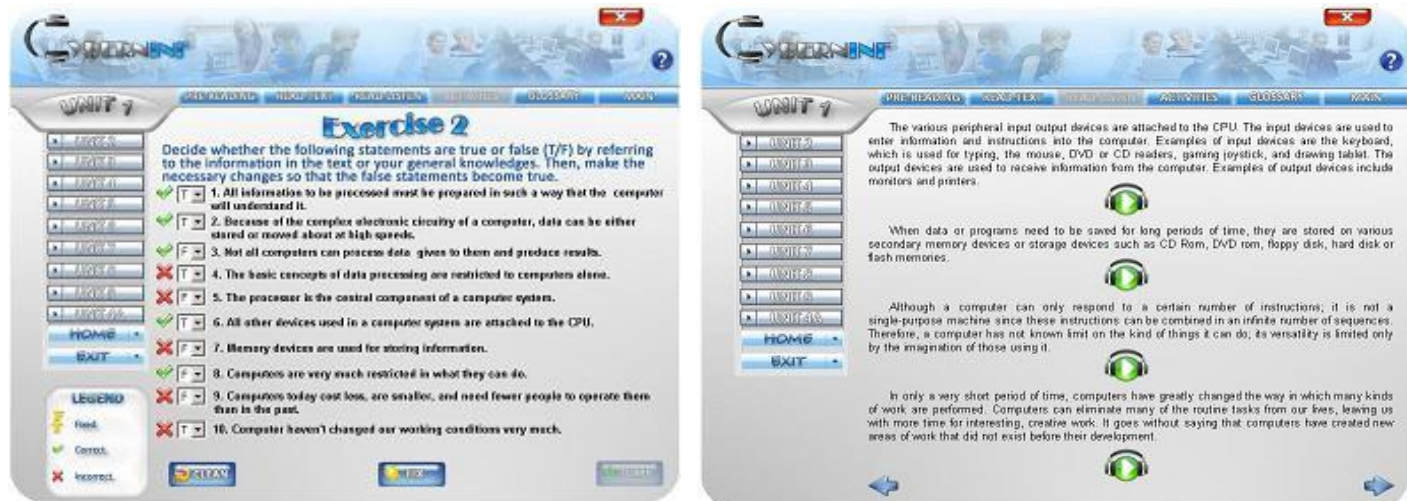

Figura 8. Tipología de ejercicio "true or false".

Figura 9. Audición por párrafos de una unidad.

#### **Distribución del sistema**

CYBERNINF 2 se distribuye en un CD que contiene los archivos que componen el sistema y un archivo texto con todas las instrucciones para comenzar el uso de la aplicación (Leeme.txt). El sistema corre en Windows XP o superior y los requerimientos de hardware para el funcionamiento del sistema son: computadora Pentium II o superior, 128 MB de RAM como mínimo, tarjeta de sonido o sonido incorporado a la tarjeta madre y altavoces o audífonos para escuchar las audiciones.

### **Resultados y discusión**

#### **Cumplimiento de las funciones instructivas**

CYBERNINF 2 es una herramienta que busca apoyar la adquisición de habilidades mediante la ejercitación, a partir de un conocimiento *a priori*, por lo que clasifica como un software educativo interactivo, del tipo "ejercitación y práctica" (Galvis, 1988). Durante su concepción se tuvo en cuenta crear un espacio para que el estudiante fuese más independiente en su actuar y pudiera adquirir el conocimiento de forma activa, particularmente comprensión auditiva, asumiendo el control de su propio aprendizaje.

Basándonos en la clasificación dada por Thomas Dwyer y Seymour Papert (García, 2001), según el método que emplean para orientar la actividad del estudiante, CYBERNINF es un **software algorítmico**, ya que busca transmitir el conocimiento mediante actividades programadas secuencialmente que guíen el trabajo del estudiante.

En cuanto a las funciones que realiza el software, está claro que una de las principales es la entrenadora. El software permite que el estudiante pueda ejercitar los contenidos enseñados, proponiendo un conjunto de ejercicios al efecto. También se puede destacar la función motivadora que cumple este software incorporando recursos multimedia en su interfaz gráfica. Igualmente la función motivadora tiene otras facetas en el sistema, dadas las citas históricas y de índole cultural que pueden verse en muchas de sus unidades y a través de su glosario de términos.

Si se considera que "todos los materiales didácticos multimedia orientan y regulan el aprendizaje de los estudiantes" (Marqués, 2009) entonces podría decirse que el software cumple además, una función instructiva. De todas formas, en pos de fortalecer esta función, conjuntamente con la función informativa, CYBERNINF 2 podría incluir más elementos de información y conceptuales sobre los contenidos que se tratan en el mismo. Estos elementos teóricos pudieran ser extraídos del propio material de apuntes creado por los profesores de la asignatura de Inglés y de profesores que imparten materias informáticas relacionadas con las unidades que brinda el sistema (incluso pensar en incluir nuevas unidades).

De forma similar se puede analizar la función evaluadora que tiene CYBERNINF 2. En este caso, la evaluación se realiza de forma implícita (Marquès, 2009), donde el estudiante se evalúa contrastando sus resultados con los correctos que genera la propia aplicación. CYBERNINF 2 brinda un informe valorativo de las acciones del estudiante, de forma que él pueda contrastar los resultados y tenga elementos que le orienten en dicha evaluación.

Los contenidos conceptuales del software se fundamentan a partir de que el estudiante trabaja con conceptos fundamentales de idioma inglés que le deben ser conocidos, así como conocimientos básicos de varias disciplinas computacionales, en dependencia del año en que se emplee el software o del año en que se imparta una asignatura de inglés con fines específicos para la computación. Aquí vuelve a resaltar la función motivadora del sistema, ya que el estudiante puede encontrarse con una unidad con contenidos que aún no ha recibido en la carrera, pero dado el grado de generalidad y sencillez con que se han elaborado las unidades, puede comprenderla y lo incentiva a conocer más de ese campo nuevo que se le presenta.

El contenido actitudinal está justificado en los valores que el software, con su utilización, propicia en el estudiante. En este sentido, se podría considerar que el CYBERNINF 2 favorece la individualización del trabajo antes que el trabajo cooperativo. Trata de brindar al estudiante un espacio que favorezca su esfuerzo personal, donde a través de la ejercitación pueda perfeccionar sus conocimientos de idioma inglés y conocer/recordar datos históricos o generales de las disciplinas computacionales, elevando su autoestima y confianza en las propias habilidades que va adquiriendo como estudiante e informático.

CYBERNINF 2 va evaluando los logros del estudiante a través de preguntas, juzgando que el estudiante se equivoca cuando su respuesta no coincide con la que tiene predeterminada como correcta, clasificando entonces como un software educativo directivo (Marquès, 1996).

#### **Elementos didácticos a considerar en la utilización de CYBERNINF 2**

La utilización del software prevé que el estudiante tenga conocimientos de idioma inglés apropiados y conocimientos generales de ramas diversas de la ciencia de la computación. Las posibles perspectivas didácticas del software, además de la ejercitación escrita y auditiva, se puede enmarcar en tres momentos de su uso (Brousseau, 2007): como instrumento de enseñanza (en situación didáctica), donde el profesor tiene la mayor responsabilidad en cuanto al uso de la herramienta computacional y la metodología a seguir, pensando que el software se usa en una asignatura específica; en situación a-didáctica, ayudando a la gestión del conocimiento por parte del alumno y en situación de aprendizaje, que potenciaría las posibilidades de la utilización del software en el proceso de estudio y aprendizaje independiente del estudiante.

#### **Valoración de encuestas a estudiantes acerca del software**

Con el fin de realizar una primera evaluación al software en desarrollo, se elaboró una encuesta basada en un modelo presentado en (Cataldi, 2003) a 16 estudiantes de diferentes años de la carrera de Ciencia de la Computación del curso regular diurno (15) y uno del curso por encuentros, la cual recoge los principales aspectos y características que debe cumplir un mediador didáctico.

Los rangos de clasificación que emplean los estudiantes en cada pregunta es cualquiera de los dos siguientes:

- 5: excelente 4: muy bueno 3: bueno 2: regular 1: malo.
- 5: muy adecuado 4: bastante 3: poco 2: muy poco 1: nada.

A continuación se brinda una valoración cualitativa por grupos de aspectos evaluados:

- La capacidad de motivación y atractivo del software.
	- Este grupo de aspectos se valoró de muy bueno, a los estudiantes les pareció atractivo el software y con buena capacidad de motivación, manteniendo su atención e interés, con valores de media superior a 4 en las diferentes preguntas que responden a la valoración.
- La calidad del entorno audiovisual.

Igualmente se consideró muy buena, los estudiantes consideran que es adecuado el diseño general de la pantalla (4,19) y el uso de ventanas, botones, colores y tipos de letra (entre 4,03 y 4.31), consideran también que la interfaz es amigable (4,63), las audiciones de las unidades pueden considerarse también como adecuadas (3,93) dado que el problema que se presenta con ellas es la calidad media de las grabaciones. Por último se consideró que apenas hay elementos que distraigan la atención e interfieran negativamente en el aprendizaje.

La autoevaluación.

Es buena, los estudiantes consideran que el software facilita en alguna medida el autocontrol de su trabajo (3,56) y le permite una autoevaluación integrada en las actividades de aprendizaje (3,88), prestándole el sistema orientación y ayuda.

La estructura y navegación por las actividades.

Es muy buena, los estudiantes consideran que el software le da buena información acerca del recorrido – navegación (4,25), permitiendo tener acceso adecuado a los contenidos, servicios, actividades y prestaciones en general, y consideran realizada con muy buen criterio la secuenciación de las pantallas (4,56).

La evaluación general del software.

En general se valora de forma muy positiva, ya que los estudiantes encuestados consideran muy buena la

selección de los contenidos reflejados en las unidades (4,25), que les facilita la comprensión acerca de los contenidos de una asignatura de Inglés para informáticos (4,50), mantiene su atención e interés (4,19), despierta su curiosidad científica (3,94), le ha servido para recapitular tópicos propios de la computación (4,19), que el uso del software mejora las habilidades de comunicación oral (3,67) y mejora la efectividad en el aprendizaje del inglés para informáticos (4,07), además consideran que facilita la consolidación y adquisición de nuevas habilidades en el idioma (4,20) y en general los encuestados consideran que el software le resulta útil en general  $(4,60)$ .

La desviación observada en las respuestas es menor que 1, salvo en tres preguntas, lo que le da fiabilidad a las respuestas obtenidas.

Hubo una evaluación poco satisfactoria acerca del uso de teclas rápidas en el software (media 2,56 y desviación 1,36), sin embargo, por las características del software no se concibió el uso de las mismas como elemento fundamental de trabajo.

## **Conclusiones**

El mediador didáctico CYBERNINF 2 se ha desarrollado con una interfaz más agradable, atrayente e intuitiva que su versión precedente. El contenido presentado ha sido debidamente estructurado y organizado en temas, ahora con nuevas unidades y nuevos contenidos en otras ya existentes, proporcionando además un medio didáctico integral que pretende ser útil, no sólo en el proceso de enseñanza-aprendizaje de la materia abordada, sino además como apoyo y/o motivador de una formación cultural integral del estudiante en cuestiones afines a las carreras de corte informático. Se ofrece también un conjunto de ejercicios propuestos, superior en cantidad y calidad que en la versión precedente, que al mismo tiempo que ayudan en habilidades del idioma, le permiten al estudiante refrescar conceptos elementales de su ciencia, ahora con un sistema de respuestas y correcciones, que promueven una mejor retroalimentación a los estudiantes respecto a los errores que cometen.

Este software se sustenta en el paradigma de aprendizaje, no pretende sustituir al profesor en su ardua y difícil tarea de enseñar y educar, sino constituir un medio complementario facilitador de la comprensión de los contenidos impartidos, promoviendo un aprendizaje interactivo y constructivista, adaptado a las necesidades de los estudiantes sin restricciones de tiempo ni espacio. El empleo del audio le da un valor especial porque desde el punto de vista fonético y fonológico, aún sin la presencia del profesor, el estudiante puede escuchar la pronunciación de la lengua en el contexto informático.

Se estudia ampliar las posibilidades del sistema, en cuanto a mejorar la calidad de las audiciones, agregar nuevos tipos de ejercicios, implementar una versión adicional con enfoque abierto que brinde facilidades al profesor para agregar al software sus propias unidades de contenido y agregar a los términos del glosario la posibilidad de escuchar la pronunciación de los mismos. Otras mejoras se contemplan a partir de las experiencias didácticas que se obtengan de su empleo por grupos de estudiantes que reciben Inglés IV en Ingeniería Informática y Licenciatura en Ciencia de la Computación de la Universidad de Oriente.

## **Referencias**

- BOU, G. El guión multimedia. Editorial Anaya Multimedia, España, 2003. ISBN: 84-415-1459-3.
- BROUSSEAU, G. Iniciación al estudio de la teoría de las situaciones didácticas. Libros del Zorzal. Buenos Aires, Argentina, 2007.
- CATALDI, Z., LAGE, F., PESSACQ, R., GARCÍA–MARTÍNEZ, R. Metodología Extendida para la Creación de Software Educativo desde Una Visión Integradora*.* Revista Latinoamericana de Tecnología Educativa, Vol.2, No.1,:9-40, 2003.
- DÍAZ, P., CATANAZZI, N., AEDO, I. De la Multimedia a la Hipermedia. Madrid. RA-MA, 1996.
- GALVIS, A. Ambientes de enseñanza-aprendizaje, enriquecidos con computador. Boletín de Informática Educativa, Vol.1, No.2, 117-145, 1988.
- GALVIS, A. Ingeniería de software educativo, 2da. reimpresión. Uniandes. Colombia, 2000.
- GARCÍA, M. Uso de Software Didáctico en el Proceso Enseñanza-Aprendizaje. Revista Matemáticas, Educación e Internet, Vol, 2, No.2, 2001. [Consultado el 12 de septiembre de 2008]. Disponible en [\[http://www.cidse.itcr.ac.cr/revistamate/ContribucionesN22001/MariaAdlia/pag1.htm\]](http://www.cidse.itcr.ac.cr/revistamate/ContribucionesN22001/MariaAdlia/pag1.htm).
- GRENDINNING, E. H.; Mc EWAN J. Basic English for Computing. Oxford University Press, USA; Rev Upd Edition (October 23, 2003). ISBN-13: 978-0194574709.
- GROS, B. BERNARDO, A., LIZANO, M., MARTÍNEZ, C., PANADÉS, M., RUIZ, I. "Diseños y programas educativos, pautas pedagógicas para la elaboración de software". Editorial Ariel, S.A. Barcelona, España, 1997.
- MES (Ministerio de Educación Superior de Cuba). Programa de la disciplina de Idioma Inglés para la carrera de Licenciatura en Ciencia de la Computación, Plan de Estudio "D", 2008.
- MARQUÈS, P. J. FERRÉS y P. MARQUÉS. El software educativo. Comunicación educativa y Nuevas Tecnologías, p. 119-144, 1996.
- MARQUÈS, P. Multimedia educativo: clasificación, funciones, ventajas e inconvenientes, 2009. [Consultado el 22 de enero de 2010]. Disponible en [\[http://www.peremarques.net/funcion.htm\]](http://www.peremarques.net/funcion.htm).
- MULLEN, N. D., BROWN P. C. English for Computer Science. Editora Revolucionaria, Cuba, 1987.  $\overline{\phantom{0}}$
- PRESSMAN, R.S. Ingeniería del software. Un enfoque práctico. (5ta edición). McGraw-Hill Interamericana de España, 2002.
- RAMÍREZ, P., *et al*. Mediador didáctico basado en multimedia para el perfeccionamiento de la autopreparación en idioma inglés para carreras de corte informático. En: Seminario Científico Metodológico de la Facultad de Matemática y Computación METPi++ 2010. Santiago de Cuba: Ediciones UO, 2010. ISBN 978-959-207-388-3.
- RODRÍGUEZ, S., CHACÓN, M. Bases teóricas y consideraciones prácticas en la elaboración de material  $\equiv$ multimedia para un curso de cálculo. Actualidades Investigativas en Educación, Vol. 8, No. 1, p. 1-30, 2008.